## SAP ABAP table ESD DFLGSPROV {Generated Table for View}

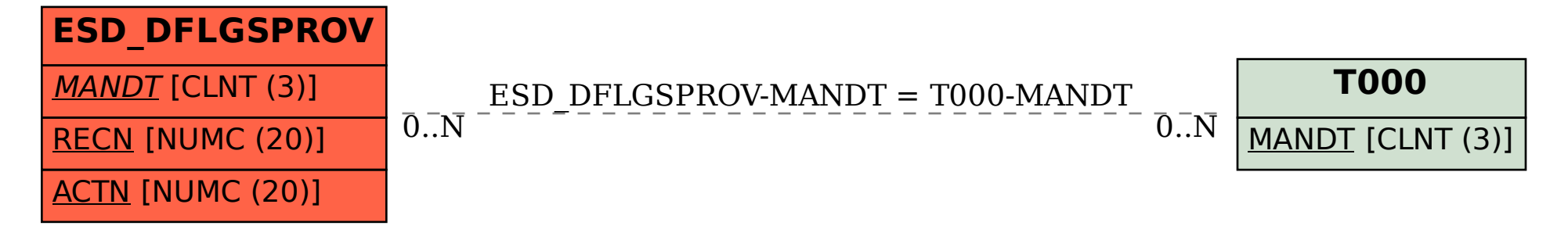